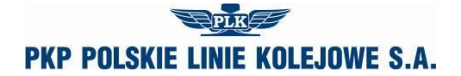

### **APPLICATION FOR TRAIN PATH ALLOCATION – TIMETABLE 2018/2019**

#### **A. ORGANISATIONAL DATA**

- **A01. Application No.**
- **A02. Order No.**
- **A03. Person accepting application**
- **A04. Date of application**
- **A05. Type of timetable**

### **B. PARTICULARS OF THE APPLICANT**

- **B01. Name**
- **B02. Address**
- **B03. NIP**
- **B05. Telephone number**
- **B06. Fax number**
- **B07. E-mail address**
- **B08. The applicant**
- **B09. Liable entity**

#### **C. DATA OF RAILWAY UNDERTAKING PROVIDING SERVICE**

- **C01. Name**
- **C02. Address**
- **C03. NIP**
- **C04. License No.**
- **C05. Telephone number**
- **C06. Fax number**
- **C07. E-mail address**
- **C08. Liable entity**
- **D. TRAIN DATA**
	- **D01. Type of train**
	- **D02. National No.**
	- **D03. International No.**
	- **D04. Train name**
	- **D05. Frequency of running**
	- **D06. Technical line from**
	- **D07. Technical line to**
	- **D08. Trade line from**
	- **D09. Trade line to**
	- **D10. International line from**
	- **D11. International line to**
	- **D12. Type of carriage**
	- **D13. Routing tolerance [min]**
	- **D14. Stay time tolerance [min]**
	- **D15. Leading hour branch**
	- **D16. Leading hour**
	- **D17. Hour of arrival to border station (entry to Poland)**
	- **D18. Railway undertaking at the entry to Poland**
	- **D19. Hour of arrival to border station (exit from Poland)**
	- **D20. Railway undertaking at the exit from Poland**
	- **D21. E-mail address for application copy**
	- **D22. Application copy language**

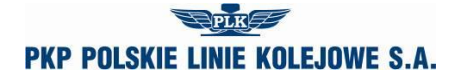

*Annex 6.1*

### **D23. Leading hour calendar**

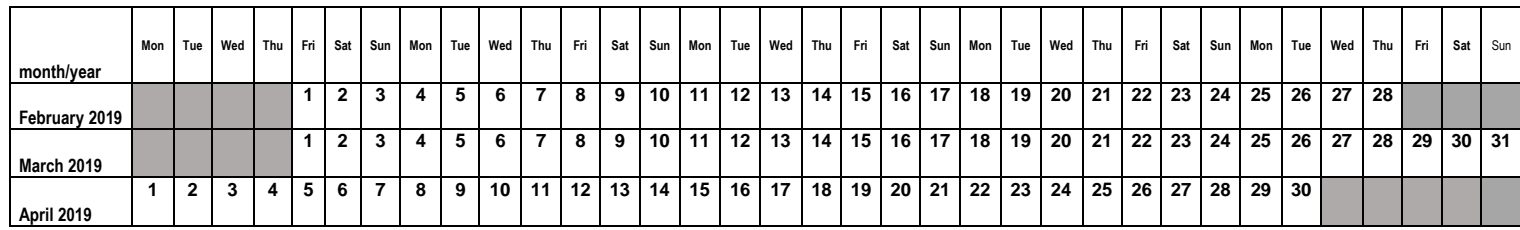

**E. TRAIN TECHNICAL DATA**

**E01. Railway vehicle/engine series**

**E02. Max. gross weight [t]**

**E03. Max. length [m]**

**E04. Max. speed of the set [km/h]**

**E05. Max % of train breaking mass [%]**

**E06. Max. axle load [kN]**

### **F. LIMITATIONS**

**F01. TWR F02. MCT F03. 'High – Cube' F04. PST/ 'Push – Pull' F05. Exceeded gauge F06. Exceeded load F07. Other extraordinary packets F08. Long rails F09. HTSYP / HTSYP IV F10. PNZ or PNK approval No.**

### **G. INITIAL TRAIN PATH**

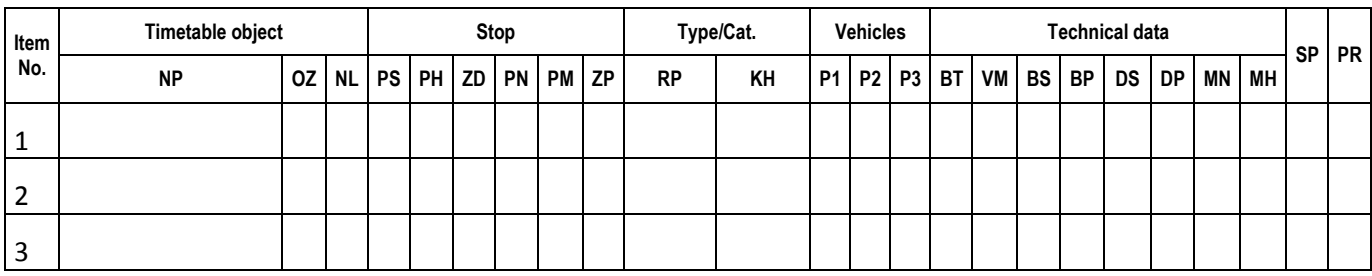

**Legend** NP – name of timetable point; OZ – marking of timetable point; NL – railway line No.; PS – time of given stop [min.]; PH – trade stop; ZD – change of traction team; PN – non-trade stop; PM – manoeuvre works within station; ZP – stop for railway workers; PR – type of train; KH – train trade category; P1, P2, P3 – traction vehicles; BT – type of break; VM – Vmax for set of carriages [km/h]; BS – gross of carriages set [t]; BP – gross of train [t]; DS – length of carriages set [m]; MN – max. carriages axle load [kN]; MH – percentage of breaking mass [%]; SP – public service; PR – railway undertaking in train route;

#### **G01. Type of load G02. Wide tracks**

### **H. CHARACTER OF PASSENGER CARRIAGE**

#### *Annex 6.1*

**H01. Concluded agreement for provision of public services or statement of public railway transport organiser on the intent to cover the trains with an agreement for provision of public services No. ...**

**H02. Decision on granting open access No. ...**

**H03. Other**

**Occasional**

**H04. Unpublished timetable**

**I. NOTES AND INSTRUCTIONS OF THE RAILWAY UNDERTAKING**

#### **J. COMMENT TO TIMETABLE ORDER**

### **Instructions on how to fill in the application for train path allocation as part of the 2018/2019train timetable (completion instructions)**

- 1. The procedure for submission and processing of an application to allocate train path is in accordance with the Regulations.
- 2. Application must be submitted using the Internet application ISZTP Internet Train Path Ordering System [https://skrj.plk-sa.pl](https://skrj.plk-sa.pl/)
- 3. The Applicant fills in the editable fields and check boxes.
- 4. Subsequent groups of application data are indicated by letters A, B, C, etc., and in these groups further data - with numbers 01, 02, 03, etc.
- 5. The train timetable for which the application is to be submitted must be selected when logging into the ISZTP application.
- 6. Below are the names of the following fields and instructions for how to fill in:

### **A. ORGANISATIONAL DATA**

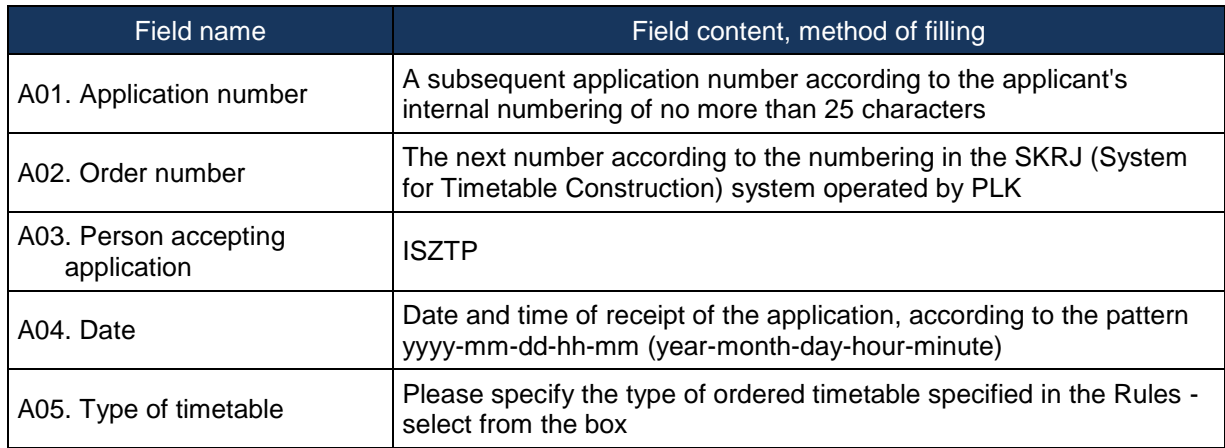

### **B. PARTICULARS OF THE APPLICANT**

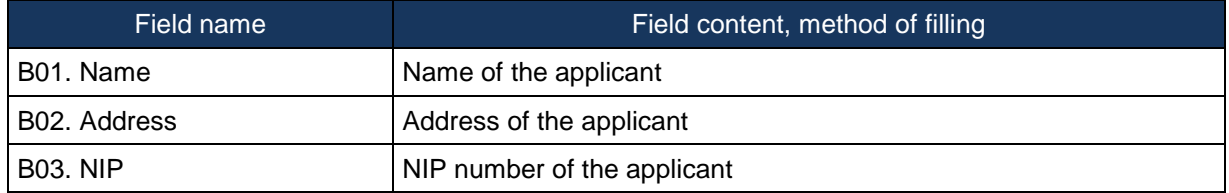

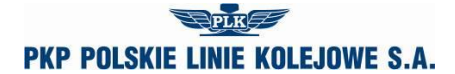

*Annex 6.1*

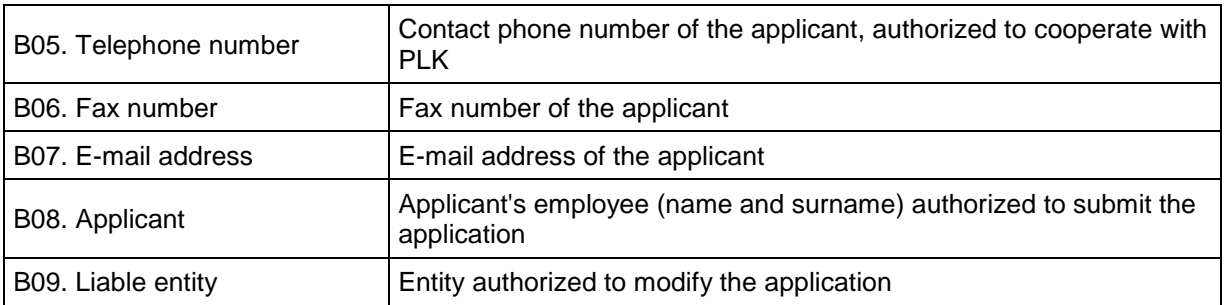

### **C. DATA OF RAILWAY UNDERTAKING PROVIDING SERVICE**

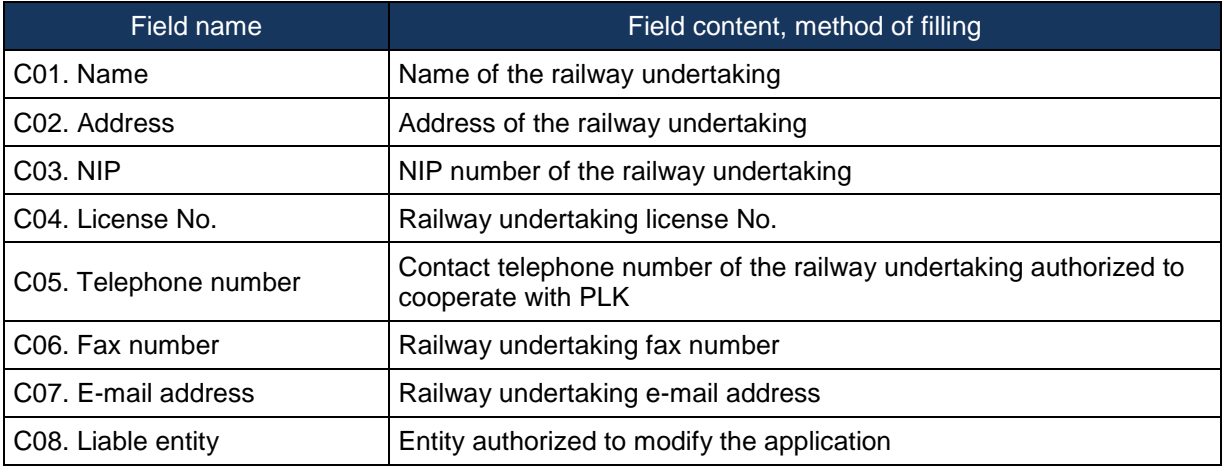

### **D. TRAIN DATA**

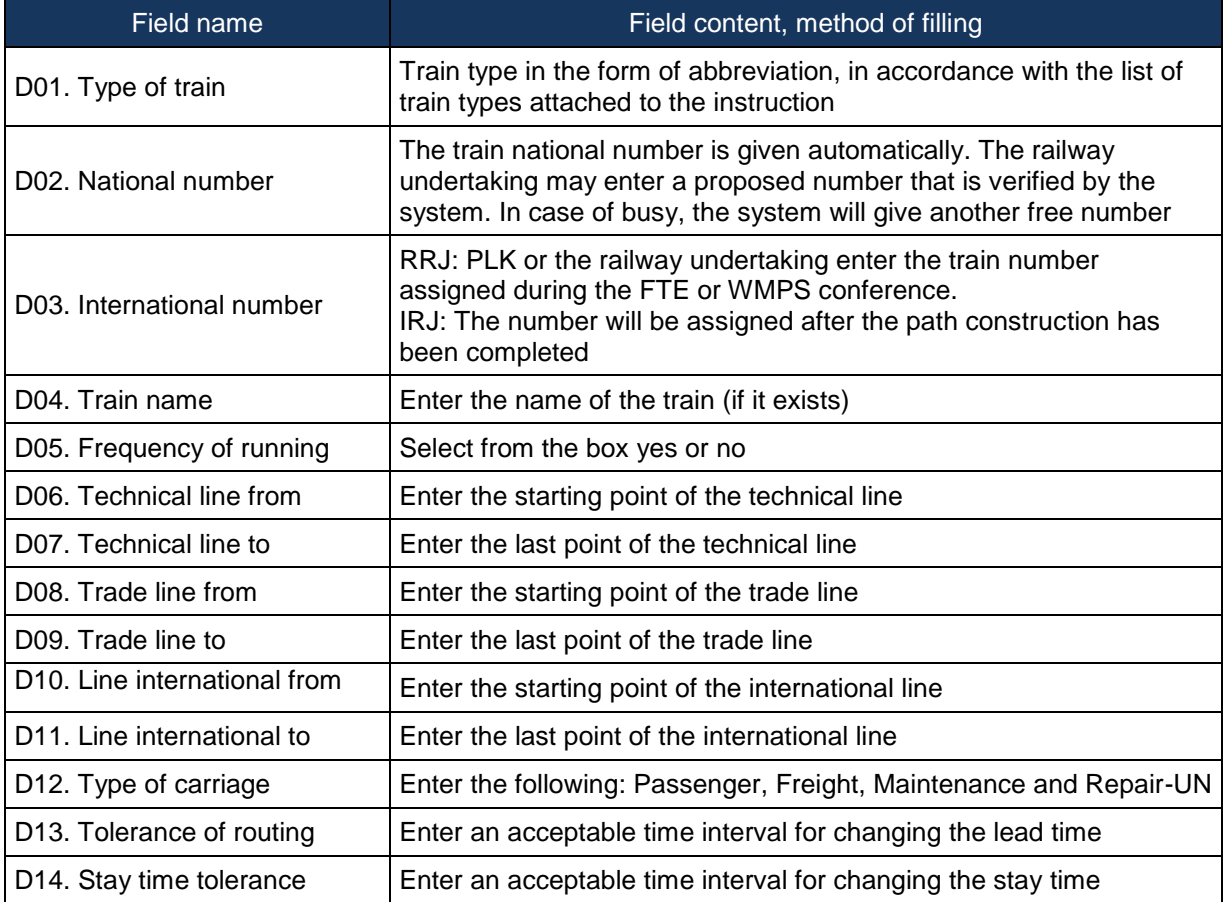

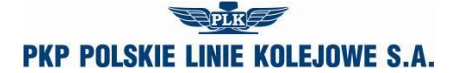

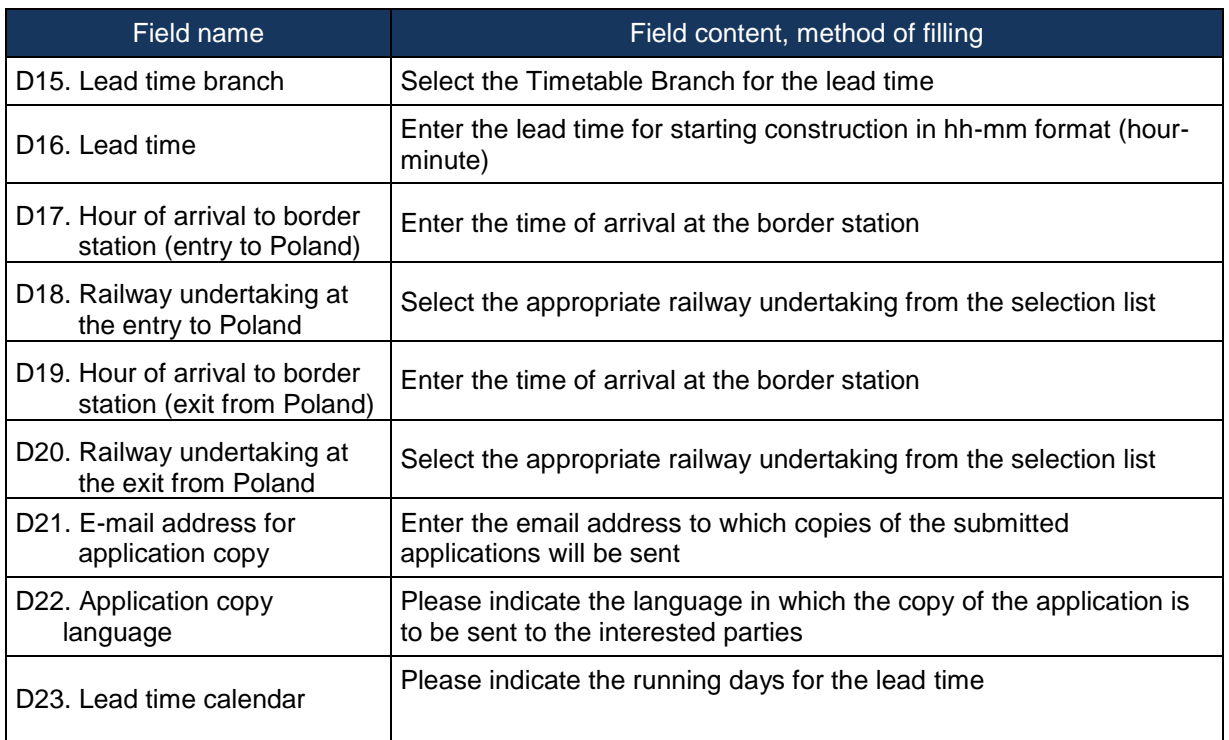

## **E. TRAIN TECHNICAL DATA**

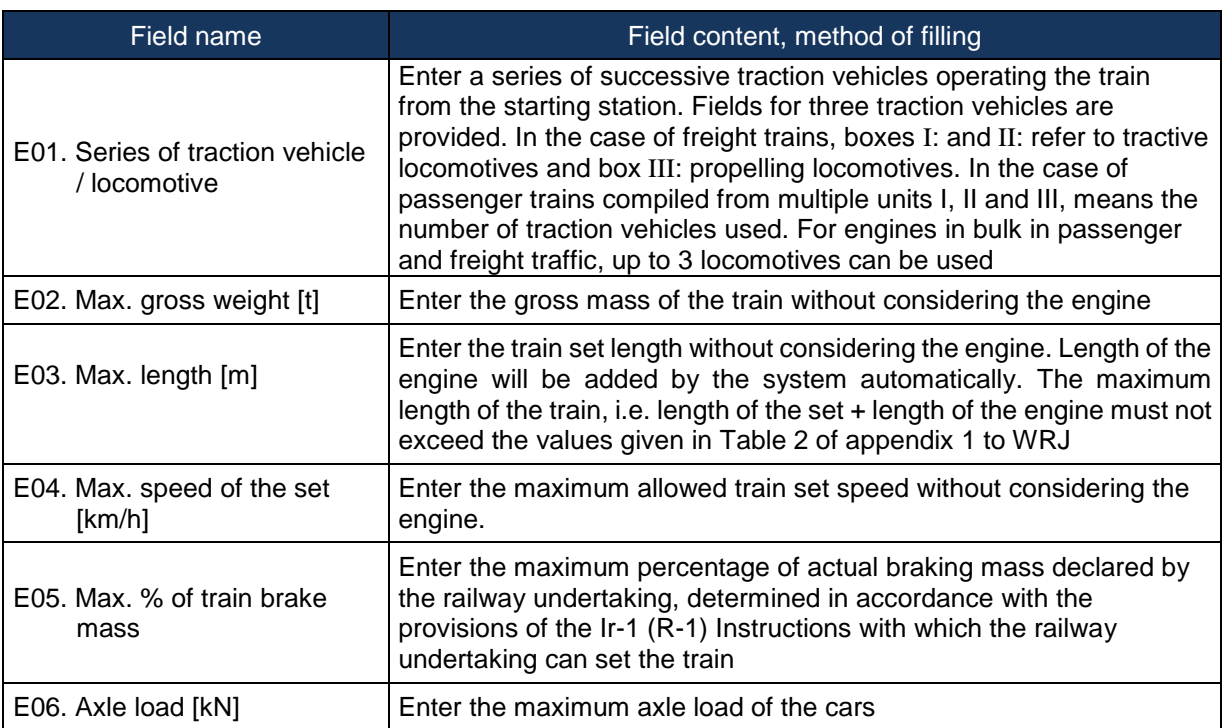

### **F. LIMITATIONS - Please tick if:**

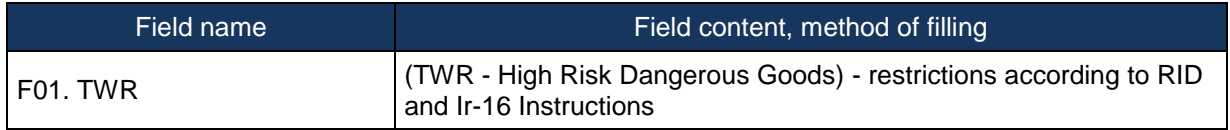

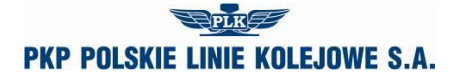

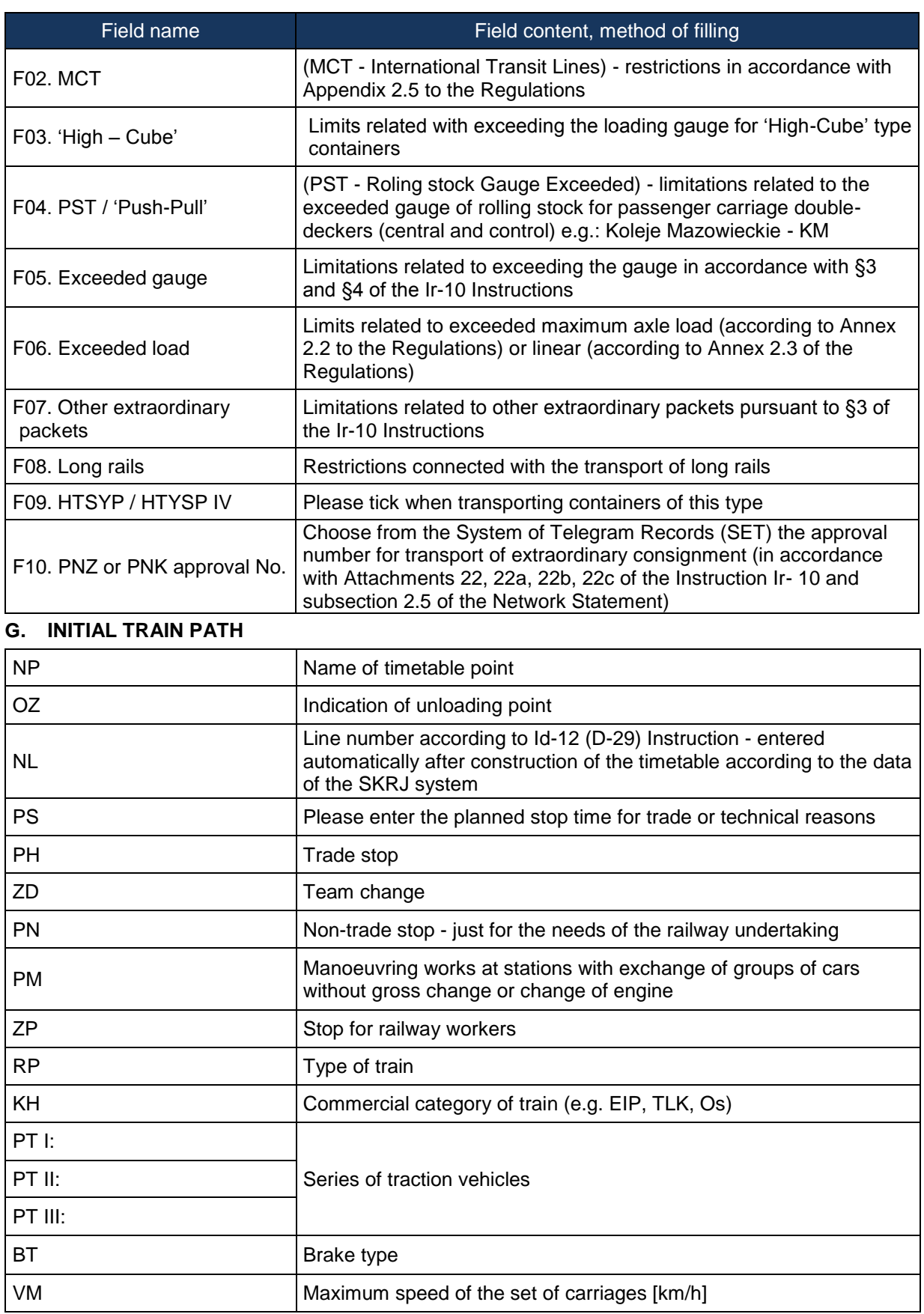

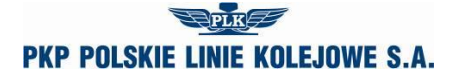

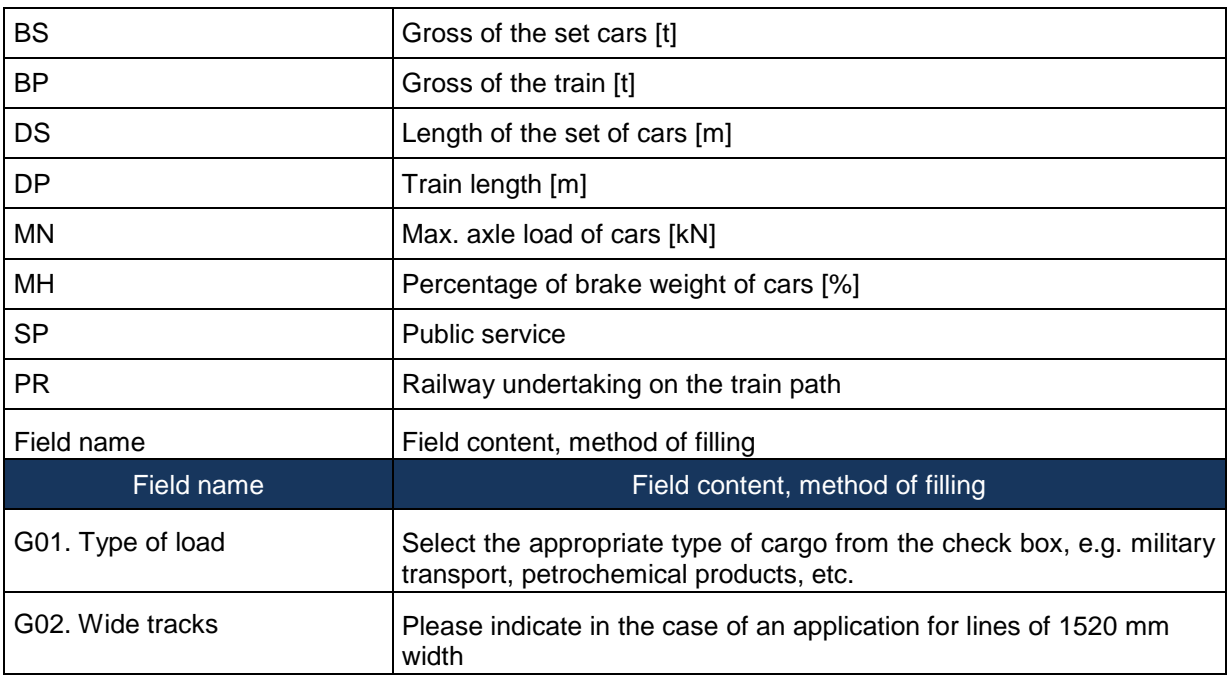

### **H. CHARACTER OF PASSENGER CARRIAGE**

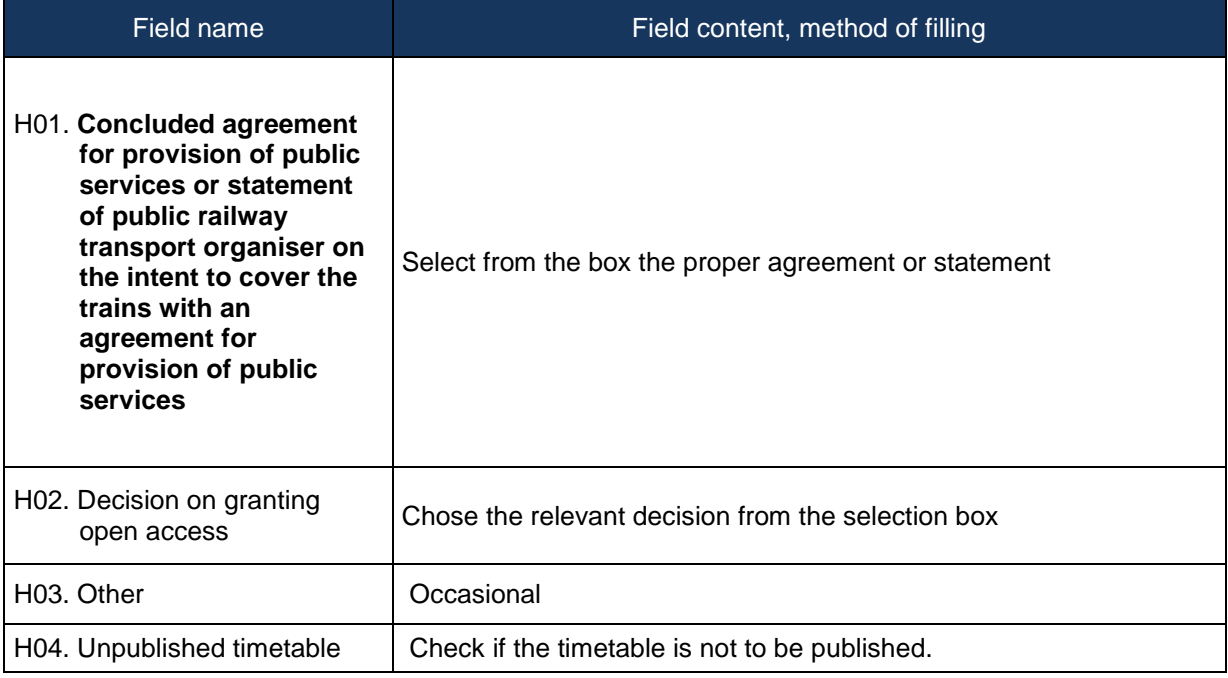

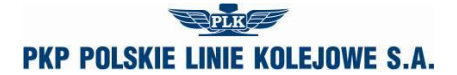

### **I. NOTES AND INSTRUCTIONS OF THE APPLICANT**

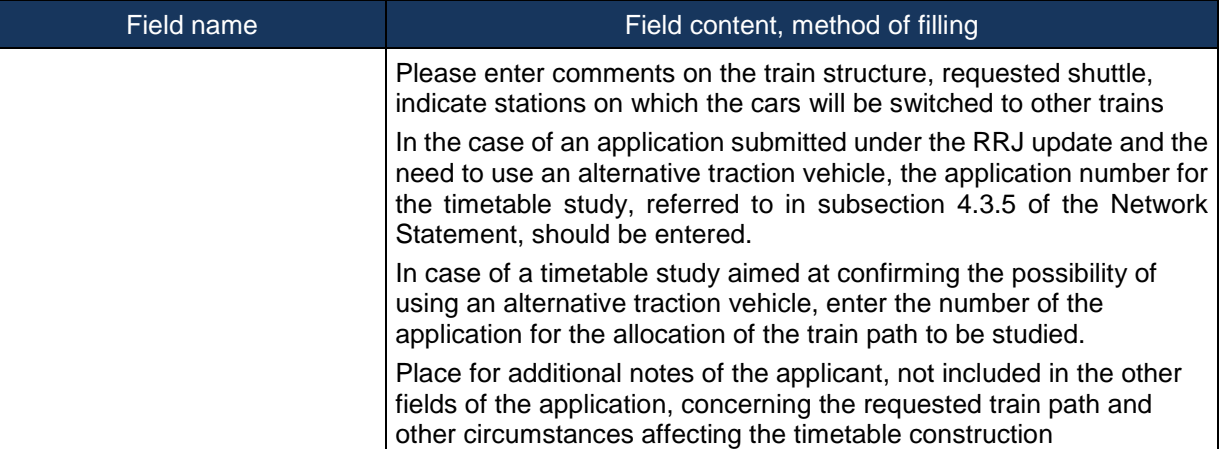

### **J. COMMENT TO TIMETABLE ORDER**

### **Classification of trains used in construction of timetables**

The lettering (up to five letters) is used to determine the type of train.

### **A. Passenger trains**

- 1. The first and second letters indicate:
	- 1) EC EuroCity,
	- 2) EN EuroNight overnight hotel type international transport,
	- 3) EI express InterCity,
	- 4) EX express,
	- 5) MH interregional fast night or hotel type,
	- 6) MM international fast,
	- 7) MP interregional fast,
	- 8) MA interregional slow (railbus),
	- 9) MO interregional slow,
	- 10) RM regional international,
	- 11) RP regional national fast,
	- 12) RP regional national slow,
	- 13) RA regional agglomeration communication,
	- 14) AM regional international (railbus),
	- 15) AP regional national (railbus),
	- 16) PW empty passenger set (to and from passenger trains),
	- 17) PC test train,
	- 18) PX empty passenger set to and from repairs (car, multiple unit and railbus) traction and auxiliary vehicles in the idle state,
	- 19) PH set of engines.

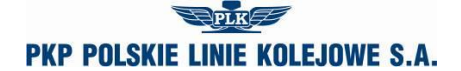

#### *Annex 6.1*

- 2. The third letter in the sign indicates the type of traction and means:
	- 1)  $P$  steam,
	- 2) E electric engines,
	- 3) J electric multiple units,
	- 4) S diesel engines,

5) M – diesel – multiple units and carriages.

Examples of type and train numbers:

ECE No. 14000 - EuroCity train, electric traction, train no. 14000,

ROJ No. 44122 - national passenger train, emu, train no. 44122.

### **B. Freight trains**

1. The first and second letters indicate:

In international traffic:

- 1) TA for priority international transports,
- 2) TC for international whole-train intermodal transports,
- 3) TG for international bulk and border transports,
- 4) TR for international dispersed transports (single cars and groups of cars). In national traffic:
- 1) TB for priority transports,
- 2) TD for whole-train intermodal transports,
- 3) TP fast to an increased standard of technical speed for transport of cargo in single cars and groups of cars,
- 4) TN for non-mass transports in single cars and groups of cars,
- 5) TM for bulk transport in bulk and empty whole-train sets,
- 6) TL line transports of loads in single cars and groups of cars,
- 7) TK return train for servicing stations and sidings in the vicinity of the shunting station,
- 8) TT empty cars to and from repairs,
- 9) TS test and other trains,
- 10) TH set of engines.
- 2. The third letter in the freight train sign indicates the type of traction and means:
	- 1)  $P$  steam,
	- 2) E electric,
	- 3) S diesel.

### **C. Lone railway vehicles**

- 1. The first and second letters indicate:
	- 1) LM engine to and from manoeuvres in freight traffic,
	- 2) LW engine to and from manoeuvres in passenger traffic,
	- 3) LP engine to and from passenger trains,
	- 4) LT engine to and from freight trains,
	- 5) LZ lone engine to and from maintenance and repair trains,
	- 6) LS other lone engines, railway vehicle included in special rolling stock, auxiliary vehicle.

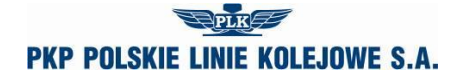

#### *Annex 6.1*

- 2. The third letter indicates the type of traction and means:
	- 1)  $P$  steam,
	- 2) E electric engines,
	- 3) S diesel engines.
- **D. Maintenance and repair trains**
- 1. The first and second letters indicate:
	- 1) ZG rescue,
	- 2) ZN inspection,
	- 3) ZX management,
	- 4) ZH set of engines,
	- 5) ZD diagnostic train or auxiliary vehicle for testing or removal of railway infrastructure failure
- 2. The third letter indicates the type of traction and means:
	- 1) E electric engines,
	- 2) J electric multiple units,
	- 3) S diesel engines,
	- 4) M diesel multiple units.

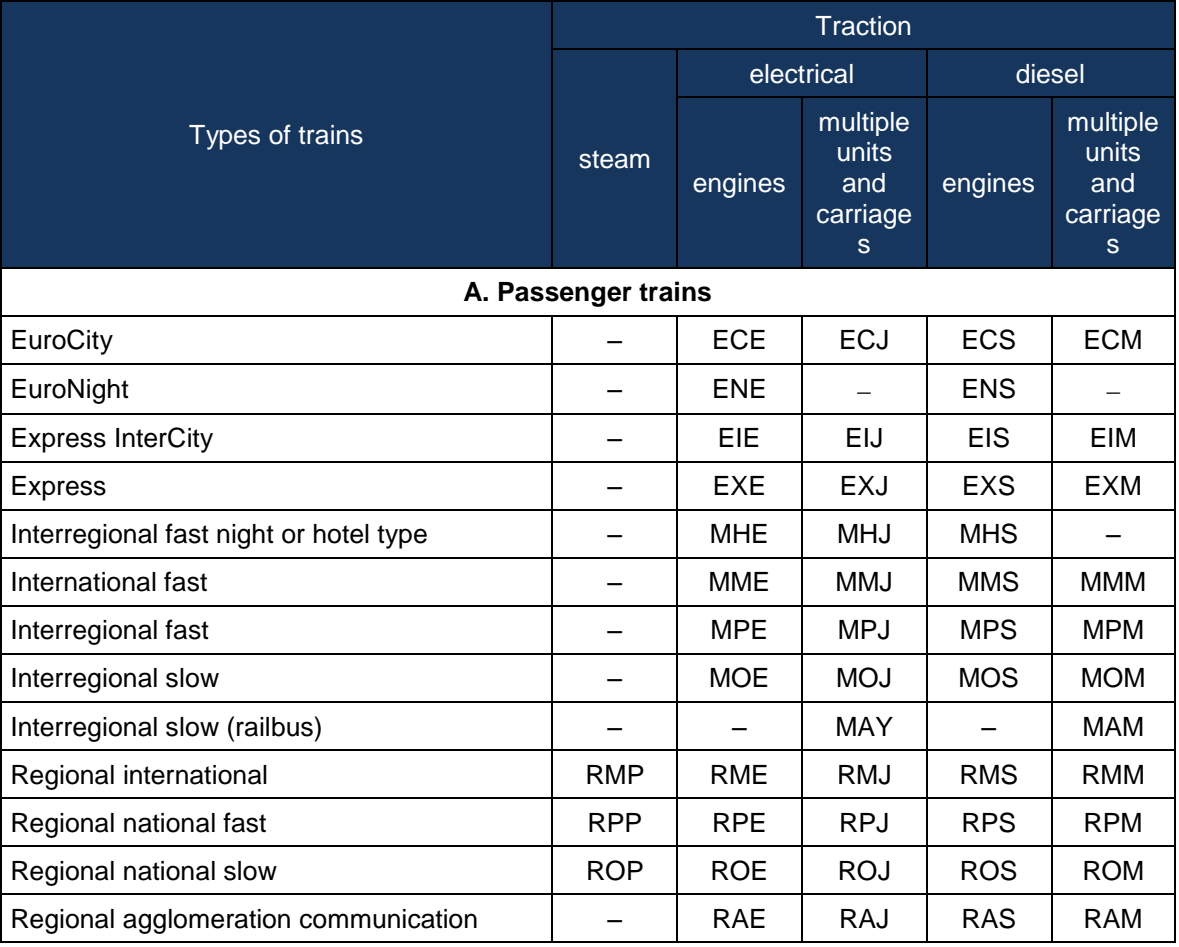

### **Abbreviations of types of trains used in construction of timetables**

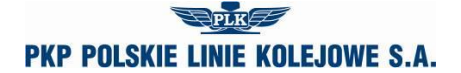

### *Annex 6.1*

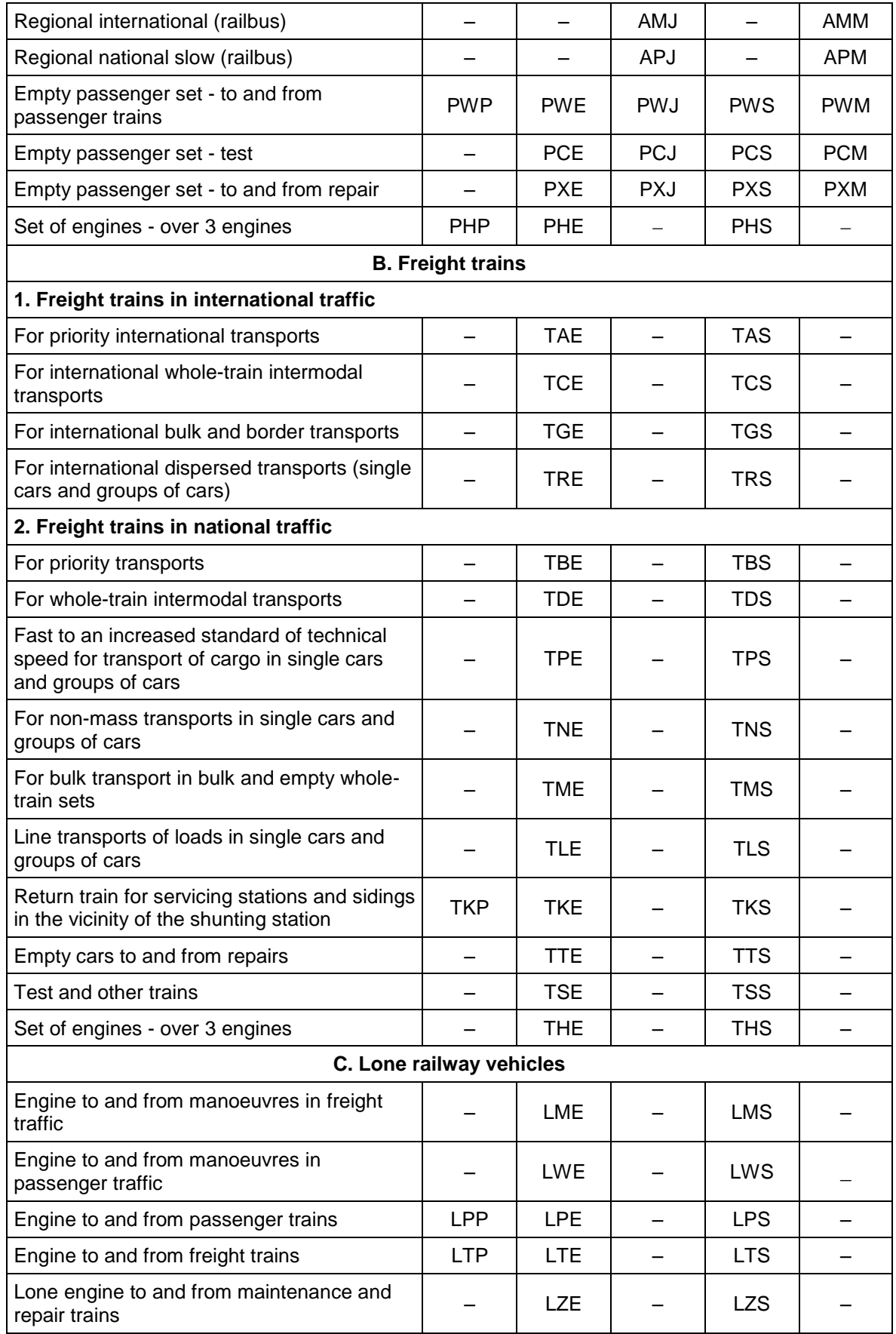

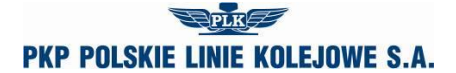

*Annex 6.1*

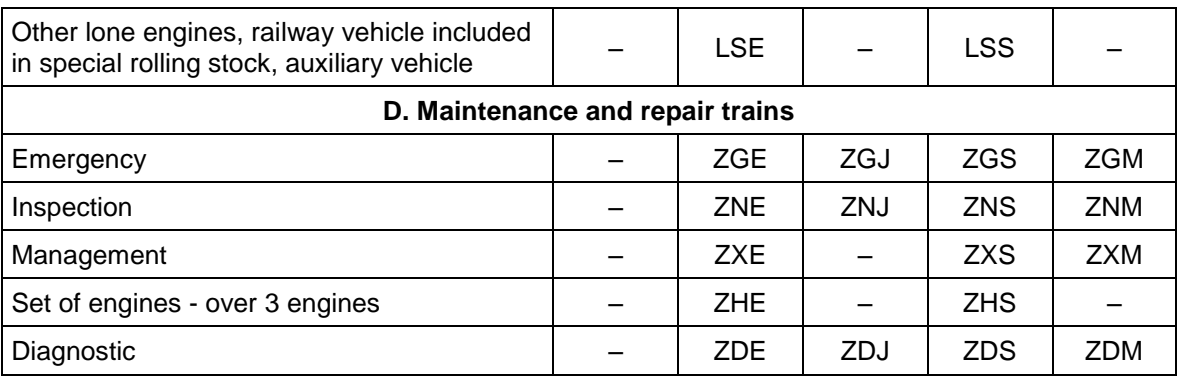

## NOTICE No ...

# of the allocated train paths within the annual train timetable 2018/2019

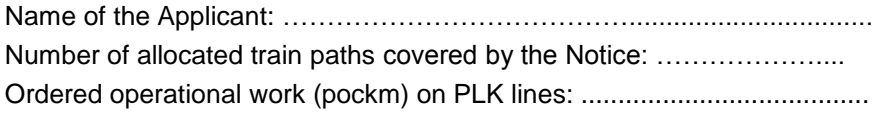

for PKP Polskie Linie Kolejowe S.A. for the Applicant

*........................................................ ........................................................*

date: .............................. date: ..............................